## Virtual Office Desktop Guide

Last Modified on 04/06/2021 11:44 am EDT

Virtual Office Desktop is the UC client for 8x8. You can download the appropriate clients on the links below:

Download for PC | Download for Mac | Google Play | Apple Store

| Get | a quic | k refere | nce shee | et here: |  |
|-----|--------|----------|----------|----------|--|
|-----|--------|----------|----------|----------|--|

Virtual Office Desktop Quick Reference Guide

See 8x8's complete desktop guide here: https://docs.8x8.com/8x8WebHelp/VirtualOfficeDesktop5\_0/Default.htm#VOD5\_0/WhatIsNew.htm

Get an overview of the client here:

How to use chat and messaging:

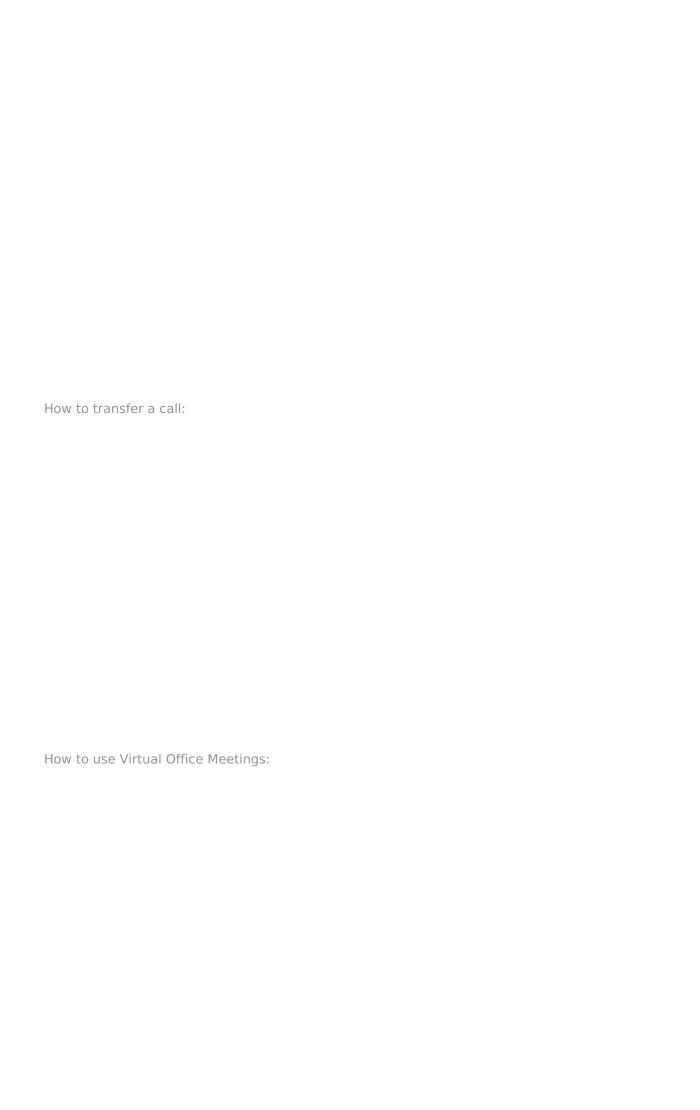